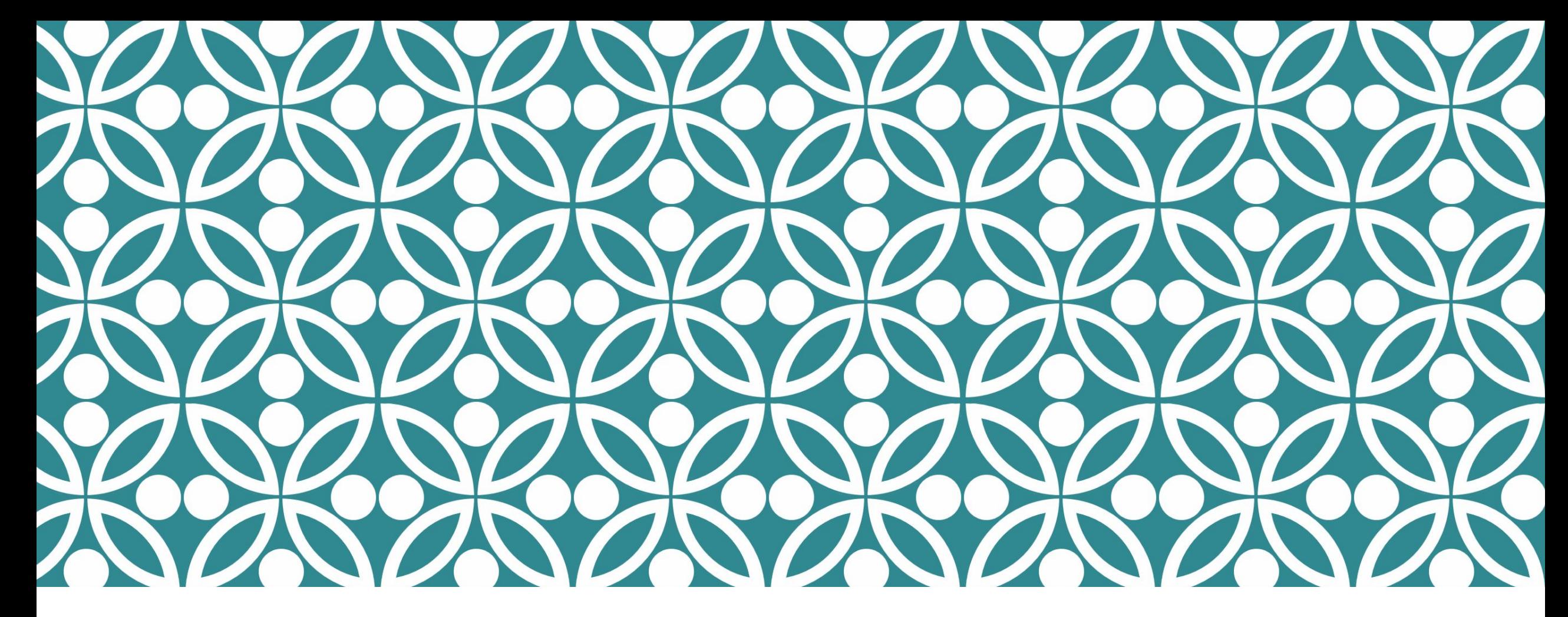

### ЦВЕТ И ЦВЕТОВЫЕ МОДЕЛИ В СОВРЕМЕННОМ МИРЕ

Автор: Шилова Анастасия

#### **ЦВЕТ** – ЭТО ОДИН ИЗ ПРИЗНАКОВ ВИДИМЫХ НАМИ ПРЕДМЕТОВ, ОСОЗНАННОЕ ЗРИТЕЛЬНОЕ ОЩУЩЕНИЕ

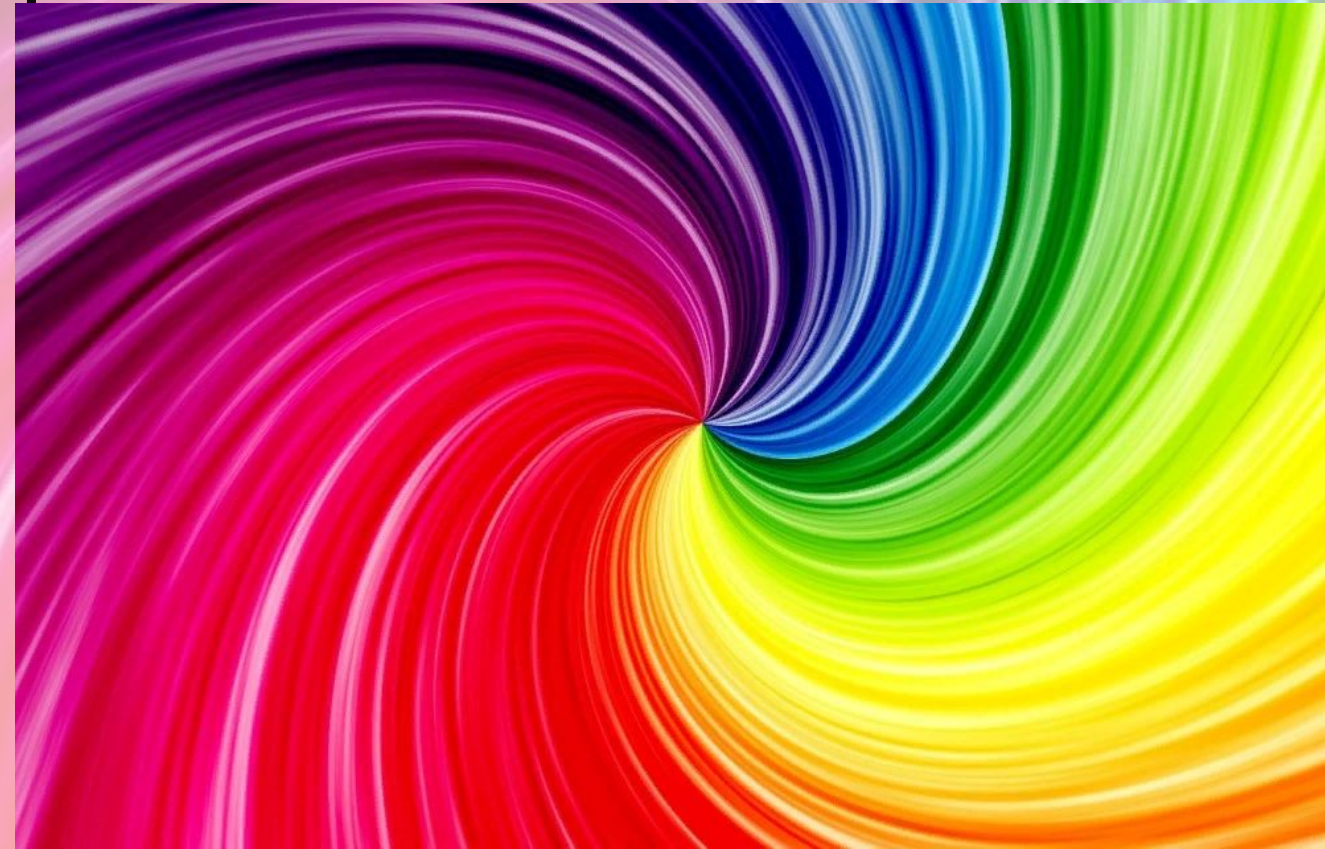

#### **ЦВЕТОВАЯ МОДЕЛЬ** - ЭТО СПОСОБ КОДИРОВАНИЯ ЦВЕТА НА КОМПЬЮТЕРЕ ДЛЯ ЕГО ВЫВОДА НА ЭКРАН ИЛИ БУМАГУ

**ЦВЕТОВАЯ МОДЕЛЬ** – ЭТО СПОСОБ ОПИСАНИЯ ЦВЕТА С ПОМОЩЬЮ КОЛИЧЕСТВЕННЫХ ХАРАКТЕРИСТИК

**ЦВЕТОВАЯ МОДЕЛЬ** – СПОСОБ РАЗДЕЛЕНИЯ ЦВЕТОВОГО ОТТЕНКА НА СОСТАВЛЯЮЩИЕ КОМПОНЕНТЫ

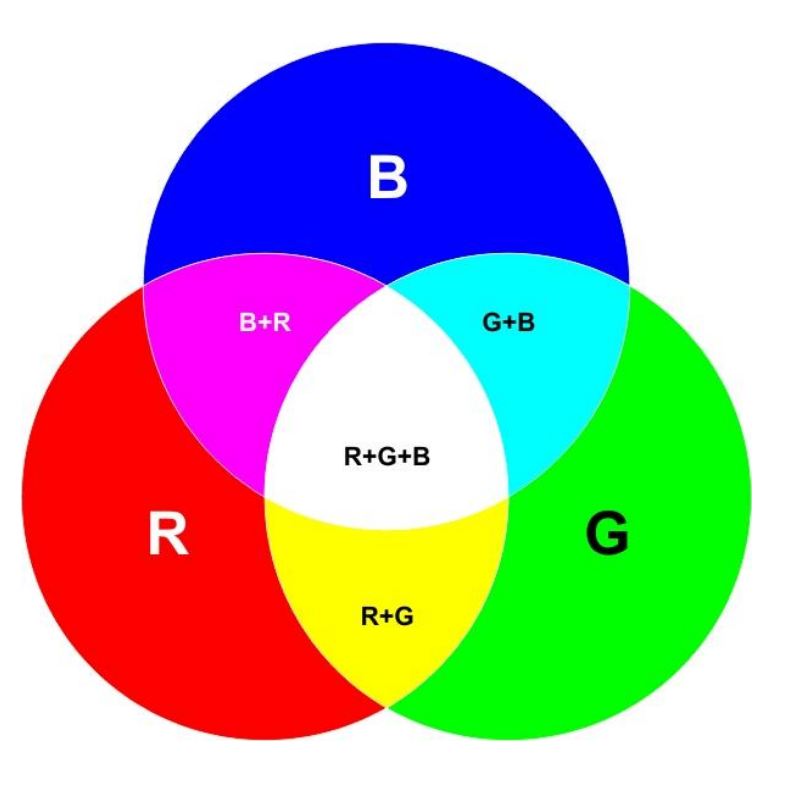

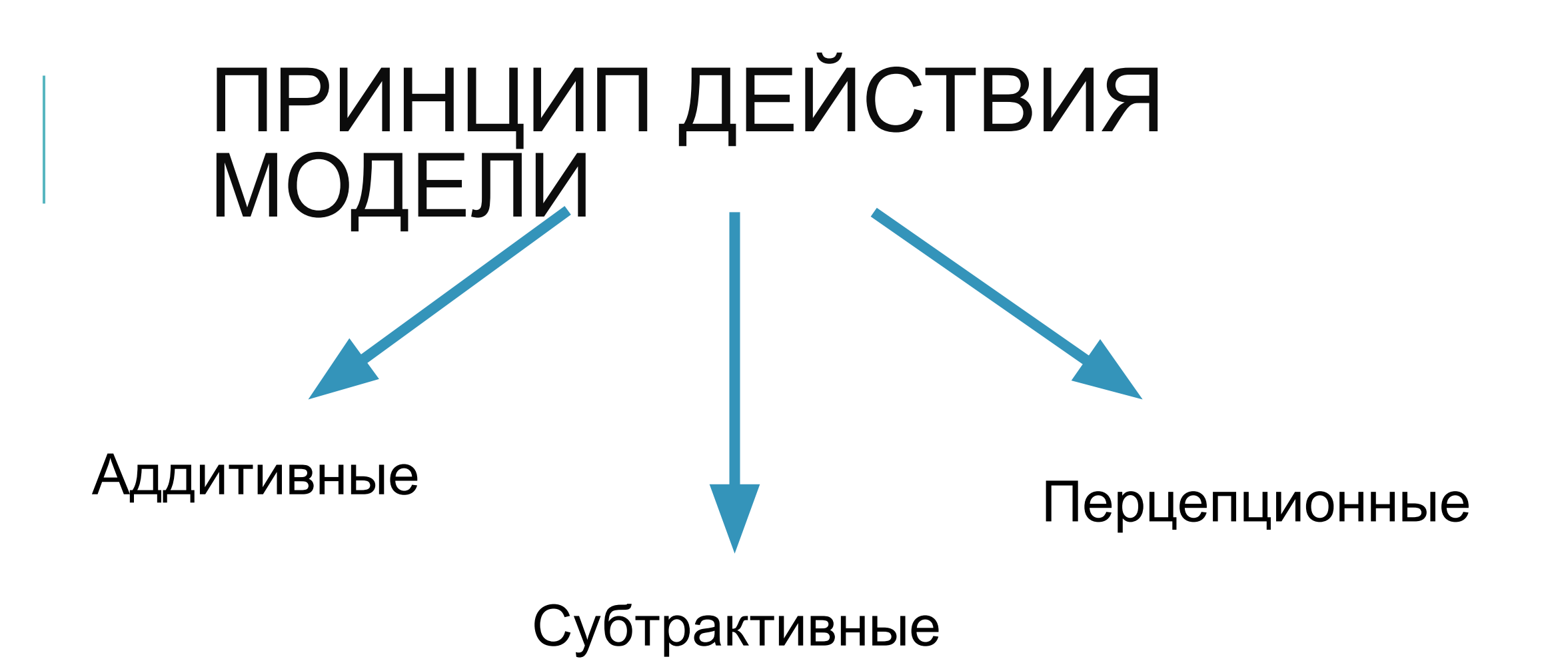

#### **АДДИТИВНЫЕ МОДЕЛИ** АНГЛ. "ADD" – «ПРИСОЕДИНЯТЬ»

Основаны на сложении цветов:

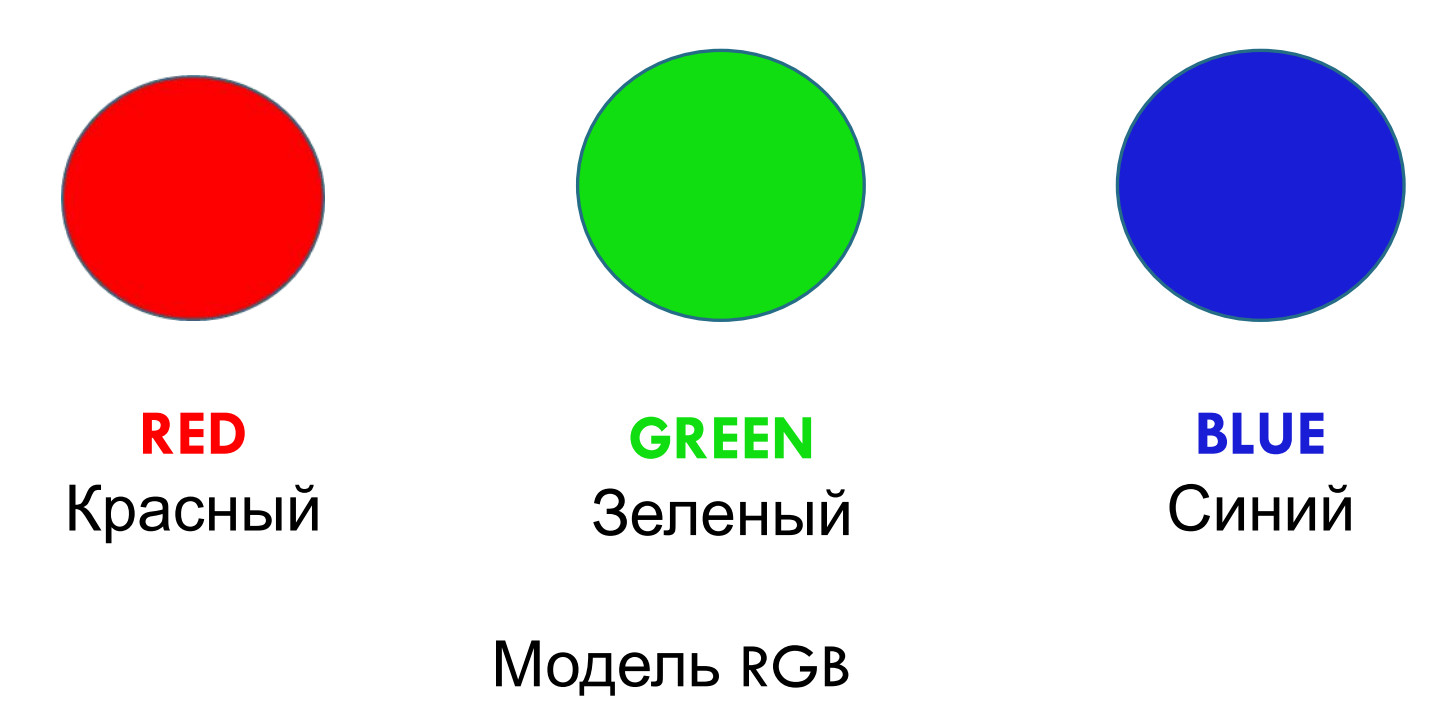

# **СУБТРАКТИВНЫЕ МОДЕЛИ**

#### В основе лежит операция вычитания цветов

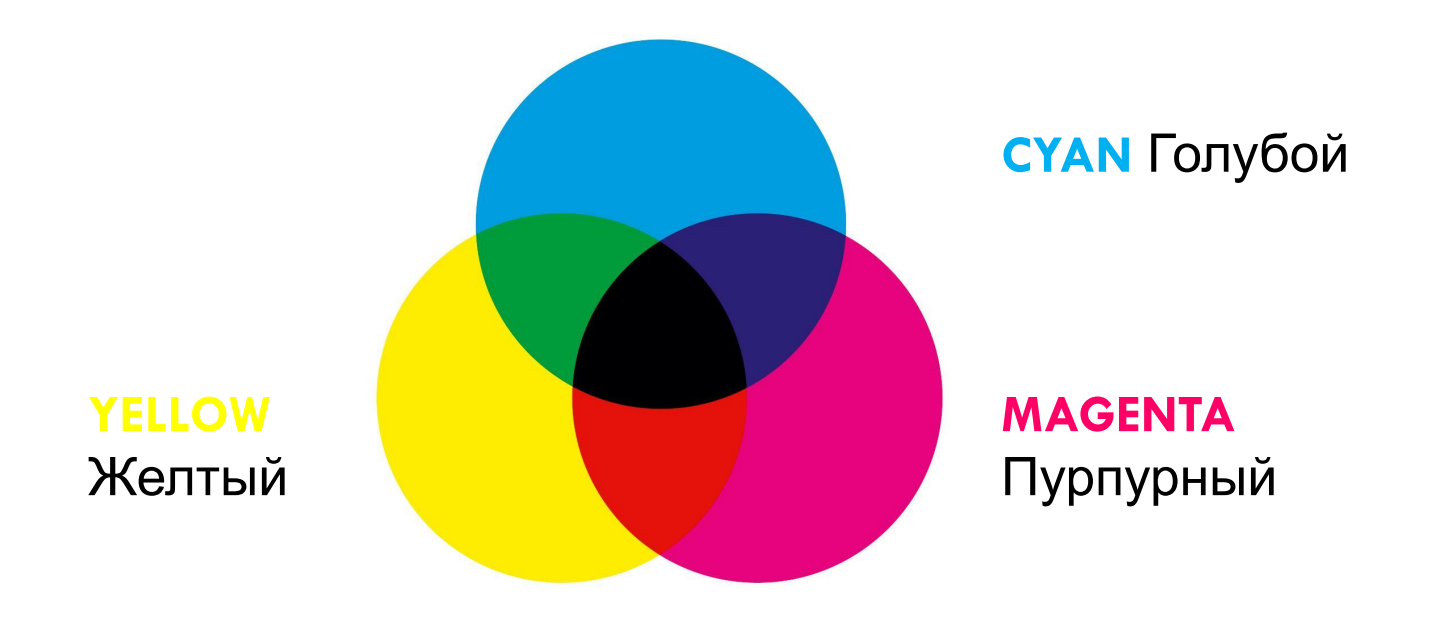

Модель CMYK

# **ПЕРЦЕПЦИОННЫЕ МОДЕЛИ**

Базируются на восприятии. В основе лежат интуитивно принятые художниками понятия разбела, оттенка, тона

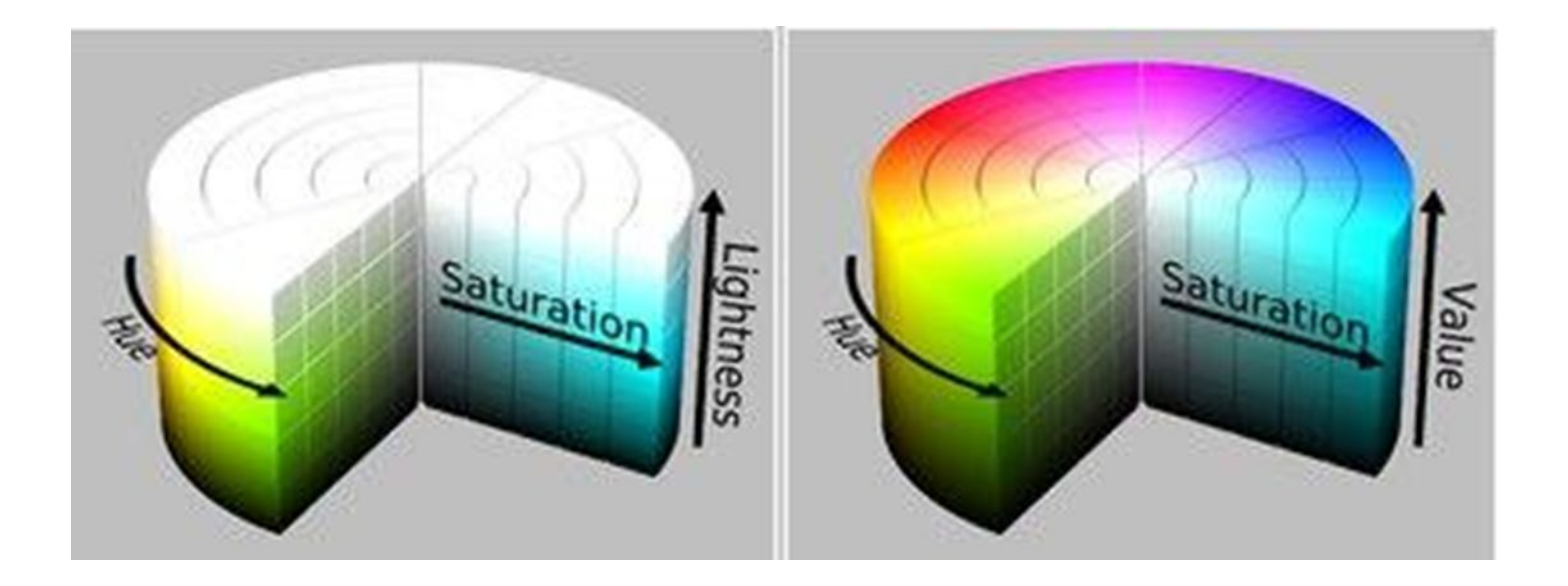

Модель HSB,HLS,LAB,YCC

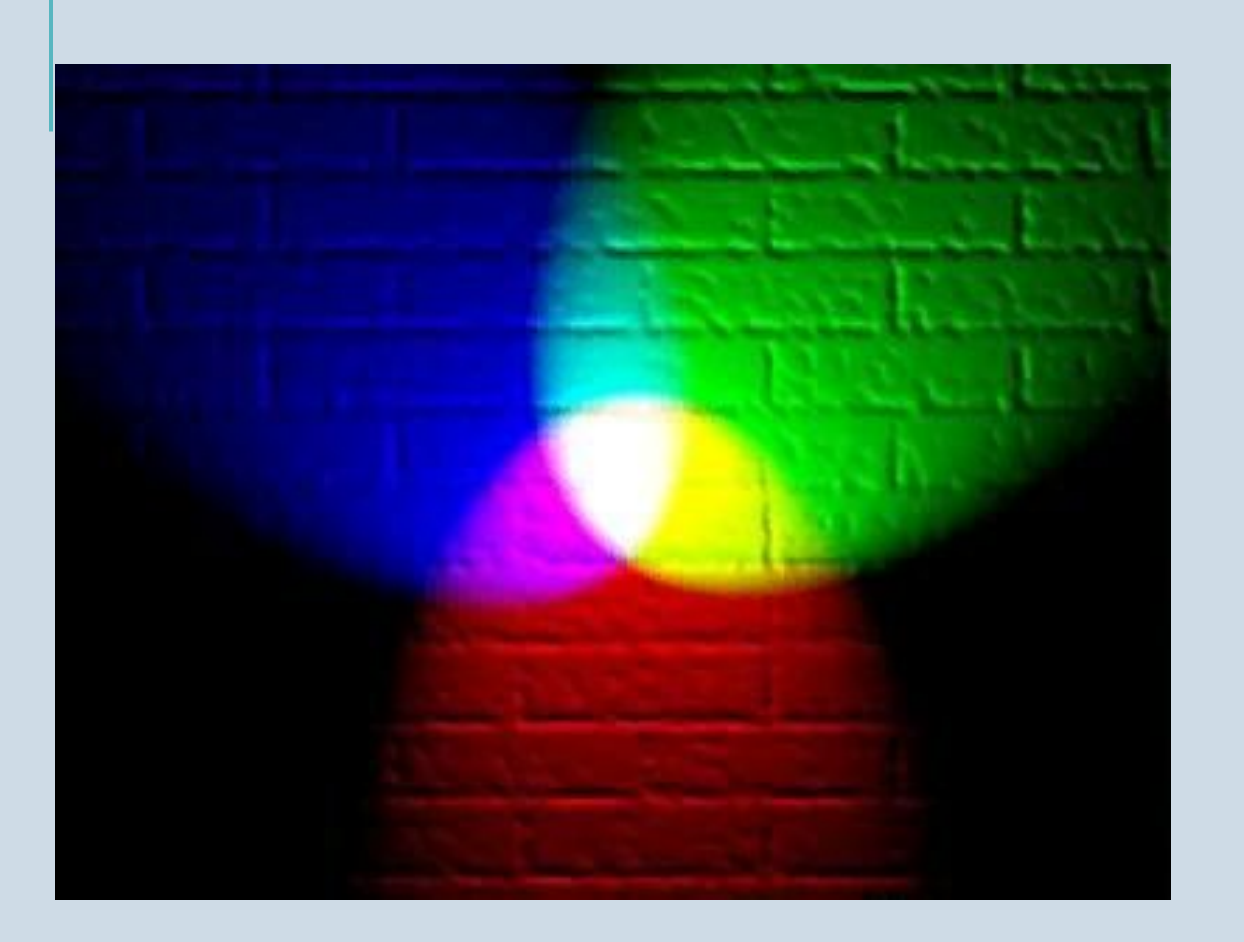

### **RGB**

RGB - наиболее простая и распространенная цветовая модель, служащая для вывода изображения на экраны мониторов и другие электронные устройства. R G B Аддитивной она называется потому, что цвета получаются путём добавления (англ. addition) к чёрному цвету

Особенность этой модели в том, что здесь новый цвет получается путем добавления оттенков основных цветов, т.е. «смешивания»

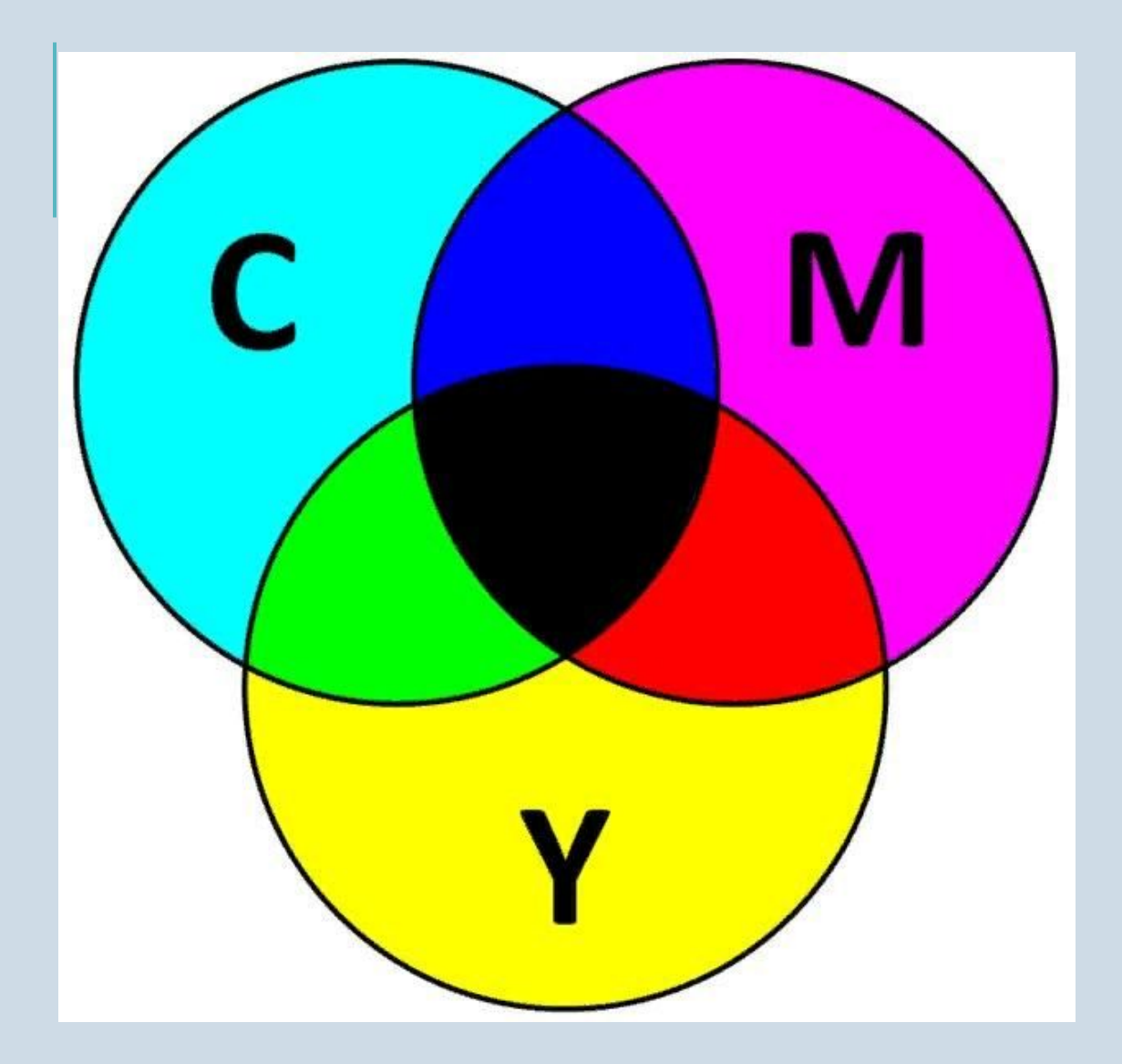

## **CMYK**

Цветовая модель, которая используется для воспроизведения цветов при печати в полиграфии

Основными цветами являются: Cyan – голубой; Magenta – пурпурный; Yellow – желтый. Каждый из них поглощает (вычитает) определенные цвета из белого света, падающего на печатаемую палитру.

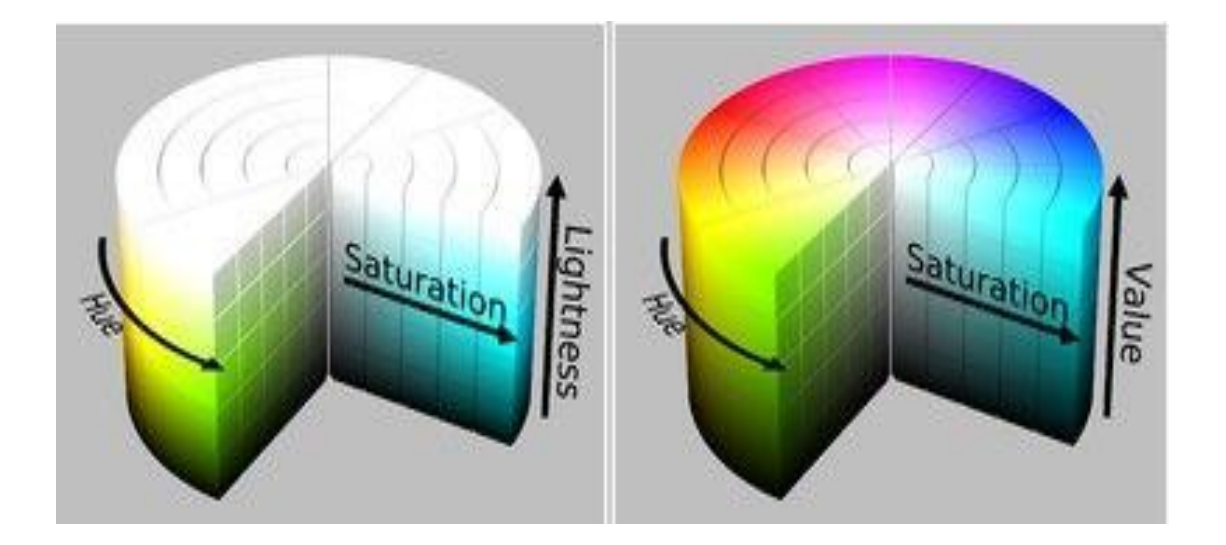

Эти цветовые модели схожи по своему принципу. Трехмерная реализация HSL (слева) и HSV (справа) моделей представлена в виде цилиндра ниже, но на практике в ПО (программном обеспечении) не используется. Более распространенная модель - HSV, она часто используется вместе с моделью RGB, где HSV показана в визуальном виде, а числовые значения задаются в RGB. Например в Paint.NET

Основными понятиями являются:

- Тон (Hue)
- Насыщенность(Saturation)
	- $\blacksquare$

Палитра 舀 **RGB** Основной << Меньше R:  $0 \div$ G. m.  $0 \Leftrightarrow$ B:  $\mathbf{a}$ Шестн.: 000000 **HSV**  $0 \div$ Н.  $0 \triangleq$ S  $0 \div$ Прозрачность (альфа)  $255 -$ 

Здесь RGB-модель обведена красным и значения оттенков задаются числами от 0 до 255, либо сразу можно указать цвет в шестнадцатеричном виде. А синим обведена HSV модель (визуальная часть в левом прямоугольнике, числовая - в правом). Также часто можно указать непрозрачность (так называемый альфаканал).

Такая модель чаще всего используется в простой (или непрофессиональной) обработке изображений, т.к. при помощи неё удобно регулировать основные параметры фотографий, не прибегая к куче различных фильтров или отдельных настроек.

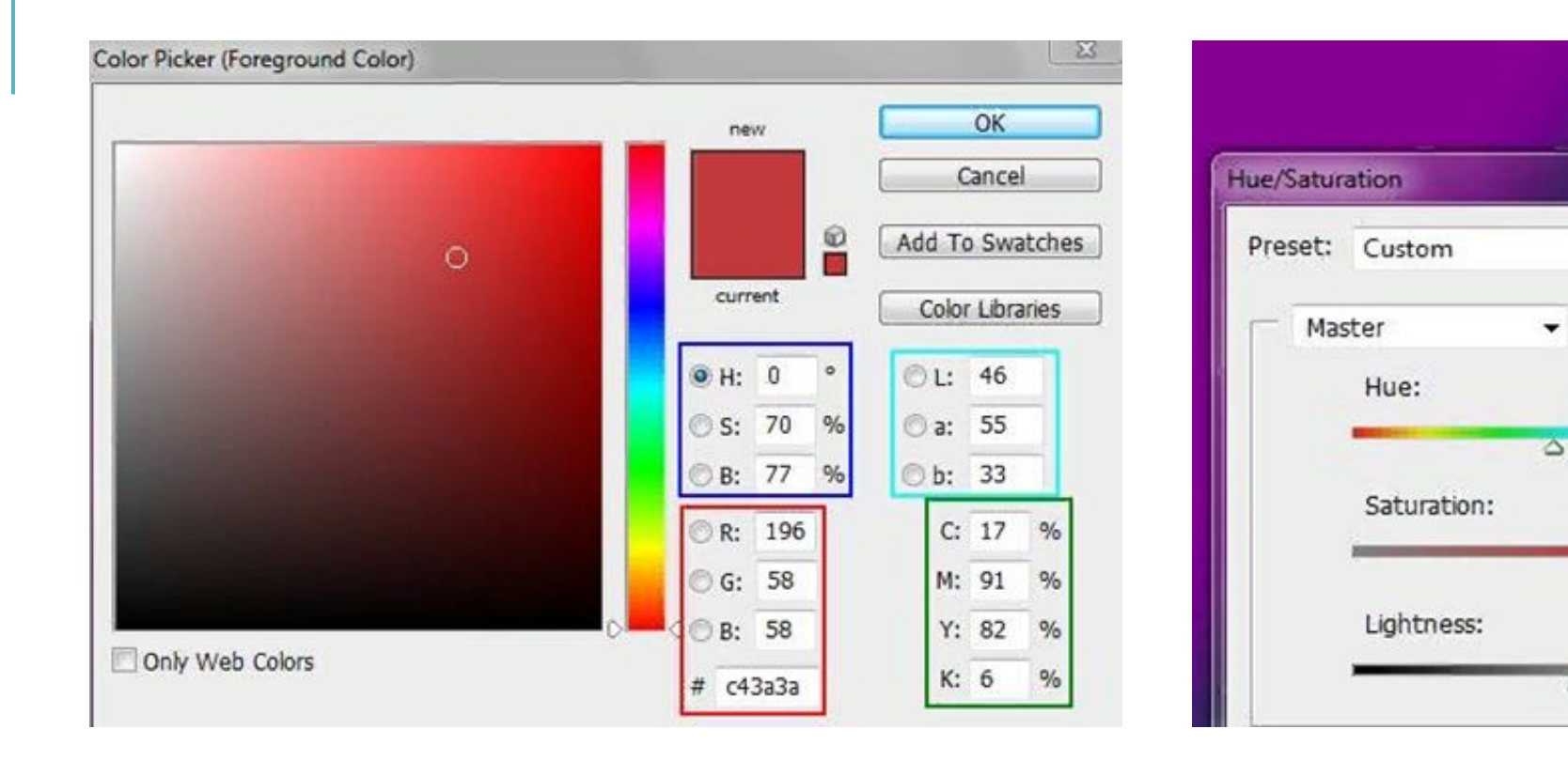

Здесь красным показа RGB-модель, синим - HSB, зеленым - CMYK и голубым Lab

А HSL-модель находится в таком вот окошке

 $-7$ 

 $+54$ 

 $+4$ 

۵

۵

 $\mathbf{x}$ 

OK

Cancel

 $-15$ 

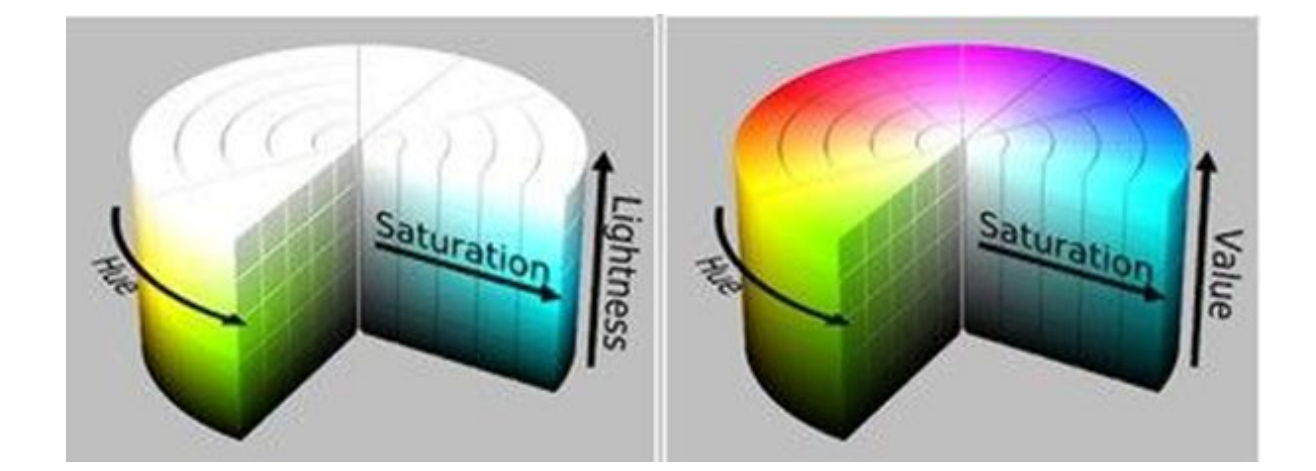

Недостаток HSB-модели в том, что она также зависит от аппаратной части. Она просто не соответствуют восприятию человеческого глаза, т.к. воспринимает цвета с разной яркостью (например, синий воспринимается нами более темным, чем красный), а в этой модели у всех цветов одинаковая яркость. У HSL аналогичные проблемы.

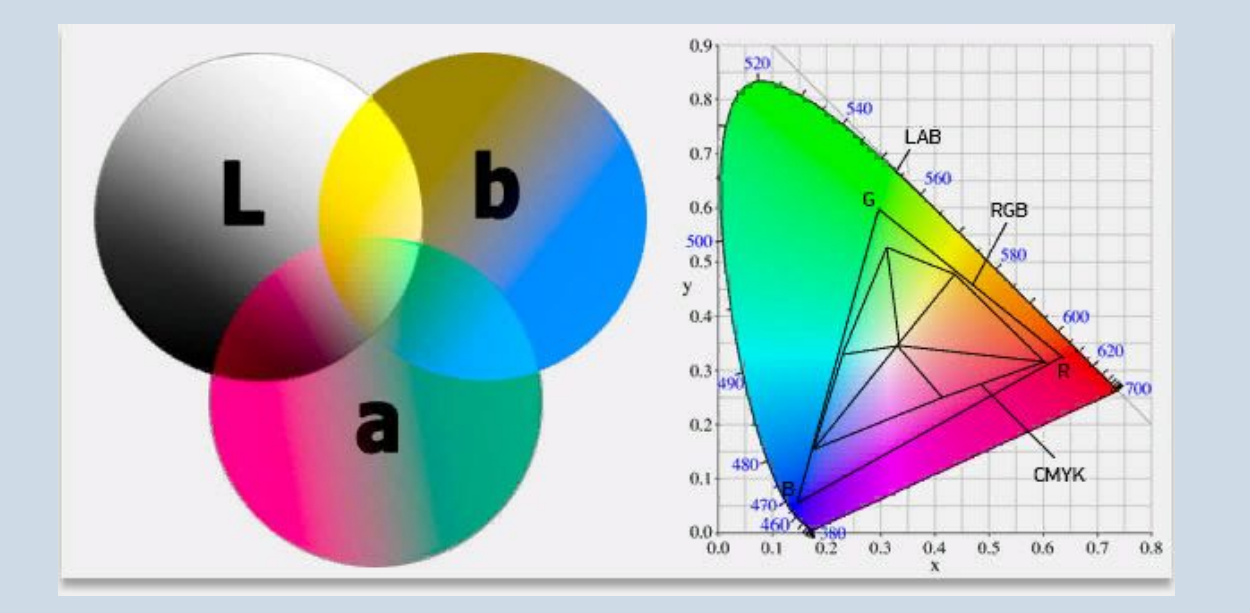

## **LAB**

Эта модель является одной из стандартных, хотя и малоизвестна рядовому пользователю

L - Luminance - освещенность (это совокупность яркости и интенсивности)

a - один из компонентов цвета, меняется от зеленого до красного

b - второй из компонентов цвета, меняется от синего до желтого

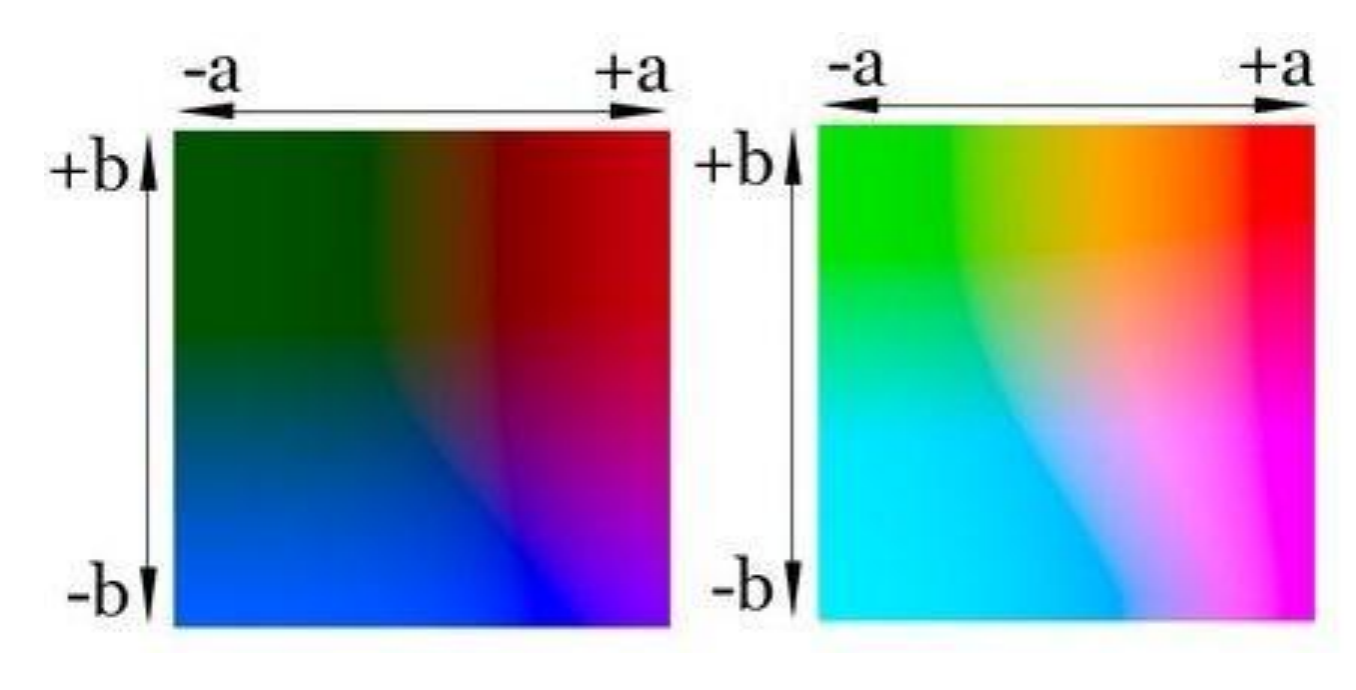

На рисунке показаны диапазоны компонент a и b для освещенности 25% (слева) и 75% (справа) Яркость в этой модели отделяется от цветов, поэтому при помощи неё удобно регулировать контраст, резкость и другие светопоказатели, не трогая при этом цвета

### ИСПОЛЬЗОВАННЫЕ ИСТОЧНИКИ

❑Что такое RGB, CMYK, HSV+HSL, Lab [Электронный ресурс] Режим доступа: https://sonikelf.ru/znakomimsya-s-cvetom-vsyo-o-cvetovyx-modelyax-rgb-cmyk-hsvhsl-lab

❑История цветовых схем [Электронный ресурс] Режим доступа: http://colory.ru/colorshemehistory/

❑Теория цвета [Электронный ресурс] Режим доступа: https://postnauka.ru/faq/73352